# Министерство науки и высшего образования Российской Федерации Федеральное государственное бюджетное образовательное учреждение высшего образования «Смоленский государственный университет»

Кафедра аналитических и цифровых технологий

«УТВЕРЖДАЮ» Проректор по учебнометодической работе \_\_\_\_\_\_\_\_Ю.А. Устименко «30» июня 2022 г.

# **Рабочая программа дисциплины Б1.В.ОД.9 Основы алгоритмизации и программирования**

Направление подготовки: 38.03.01 Экономика. Направленность (профиль): Цифровая экономика.  $Kypc-1$ Семестр – 1 Форма обучения – заочная Всего зачетных единиц – 3, всего часов – 108. Лекции – 10 час. Лабораторные занятия – 8 час. Самостоятельная работа – 90 час. Форма отчетности: экзамен – 1 семестр.

Программа составлена на основе ФГОС ВО по направлению подготовки 38.03.01 Экономика

Программу разработал:

кандидат физико-математических наук, доцент Д.С.Букачев

Одобрена на заседании кафедры аналитических и цифровых технологий «23» июня 2022 года, протокол № 10

> Смоленск 2022

#### **1. Место дисциплины в структуре ОП**

Дисциплина «Основы алгоритмизации и программирования» относится к обязательным дисциплинам вариативной части образовательной программы по направлению подготовки 38.03.01 Экономика, направленность (профиль): Цифровая экономика.

Для изучения дисциплины необходимо знание обязательного минимума содержания среднего (полного) образования по информатике, освоение дисциплины «Информационные технологии в экономике».

Дисциплина «Основы алгоритмизации и программирования» совместно с дисциплиной «Сквозные технологии цифровой экономики» имеет целью сформировать у студента компетенции, связанные с применением информационно-коммуникационных технологий в профессиональной деятельности, способностью проектировать, программировать, тестировать и управлять сложными автоматизированными системами

Она также является базовой для учебных дисциплин «Цифровые платформы в экономике», «Интеллектуальные информационные системы в экономике», «Администрирование и конфигурирование платформы 1С: Предприятие» и др.

# **2. Планируемые результаты обучения по дисциплине, соотнесенные с планируемыми результатами освоения образовательной программы**

**Компетенции обучающегося, формируемые в результате освоения дисциплины (модуля):**

способностью применять нормы, регулирующие бюджетные, налоговые, валютные отношения в области страховой, банковской деятельности, учета и контроля (ПК-22).

#### **В результате освоения содержания дисциплины студент должен:**

**знать:** основные требования информационной безопасности, которые необходимо соблюдать при проектировании, программировании, тестировании и управлении сложными автоматизированными системами; современные технические средства и сквозные цифровые технологии; средства сбора и анализа данных, необходимых для расчета экономических и социально-экономических показателей.

**уметь:** собирать и анализировать исходные данные; решать стандартные задачи профессиональной деятельности; проектировать, программировать, тестировать и управлять сложными автоматизированными системами; использовать для решения аналитических задач современные технические средства и сквозные цифровые технологии.

**владеть:** технологиями решения задач профессиональной деятельности с помощью средств сбора и анализа данных, технологиями проектирования, программирования, тестирования и управления сложными автоматизированными системами с использованием современных технических средств и сквозных цифровых технологий.

#### **3. Содержание дисциплины**

#### **Тема 1. Алгоритмизация. Требования к программному коду.**

Алгоритмы и программы. Программы на языке C#. Комментирование кода. Типы данных в C#. Переменные. Операции. Организация ввода/вывода в консоль.

#### **Тема 2. Основные алгоритмические конструкции.**

Основные алгоритмические конструкции. Линейный и ветвящийся алгоритм. Логические выражения. Условный оператор в C#, использование логических выражений в C#. Циклические алгоритмы. Реализация цикла с предусловием, цикла с постусловием и универсального цикла в C#. Вложенные циклы. Вычисление конечных и бесконечных сумм. Решение задач с использованием циклов в C#.

#### **Тема 3. Дополнительные алгоритмические конструкции.**

Структурная декомпозиция. Статические методы в C#. Подпрограммы с параметрами. Передача параметров в методы. Рекуррентные формулы. Рекурсия.

#### **Тема 4. Массивы как средство хранения и обработки данных.**

Массивы. Одномерные массивы. Передача массивов в методы. Решение задач с использованием одномерных массивов C#. Многомерные массивы и массивы массивов в С#. Решение задач с многомерными массивами.

#### **Тема 5. Основные принципы разработки ПО.**

Основы объектно-ориентированного программирования. Классы и объекты. Инкапсуляция. Полиморфизм. Отношения между классами. Наследование. Виды ассоциативных связей.

# **Тема 6. Абстрактные типы данных.**

Последовательности. Списки. Очереди. Стеки. Деревья. Лес.

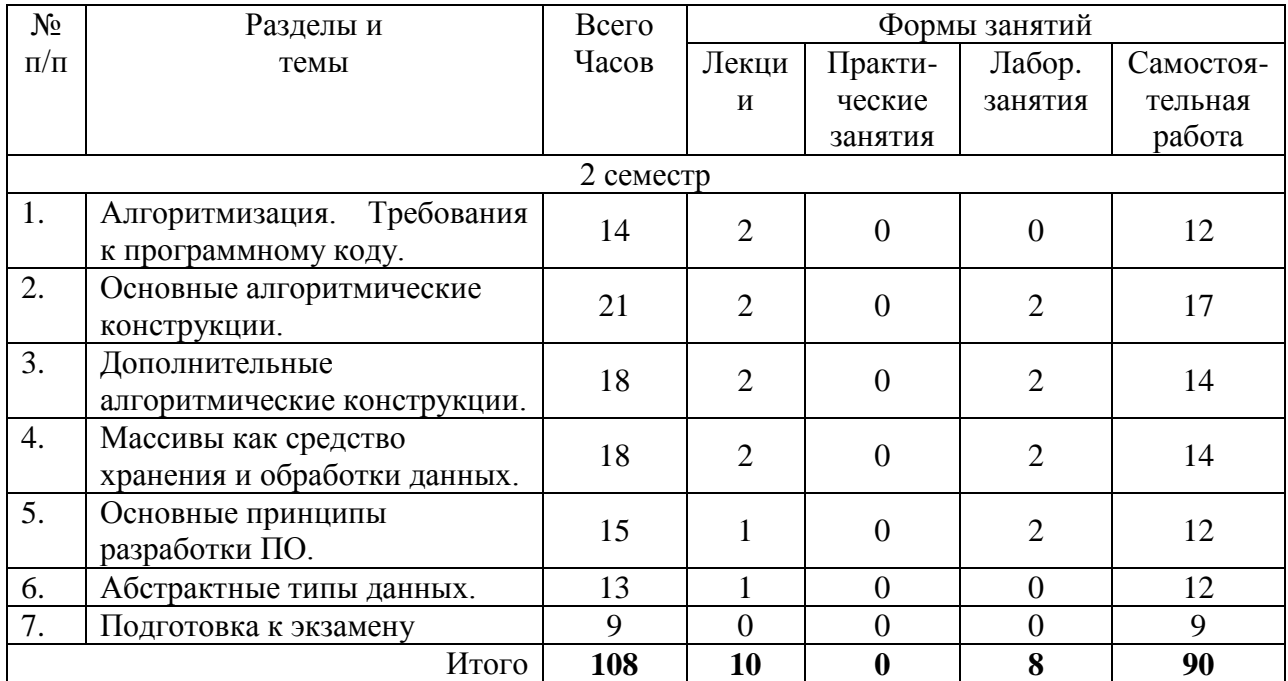

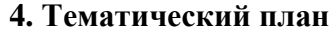

#### **5. Виды учебной деятельности**

#### **Лекции**

#### **Лекция 1.**

Алгоритмизация. Требования к программному коду. Алгоритмы и программы. Программы на языке C#. Комментирование кода. Типы данных в C#. Переменные. Операции. Организация ввода/вывода в консоль.

#### **Лекция 2.**

Основные алгоритмические конструкции. Основные алгоритмические конструкции. Линейный и ветвящийся алгоритм. Логические выражения. Условный оператор в C#, использование логических выражений.

Циклические алгоритмы. Реализация цикла с предусловием, цикла с постусловием и универсального цикла в C#.

Вложенные циклы. Вычисление конечных и бесконечных сумм. Решение задач с использованием циклов в C#.

#### **Лекция 3.**

Дополнительные алгоритмические конструкции. Структурная декомпозиция. Статические методы в C#.

Подпрограммы с параметрами. Передача параметров в методы.

#### **Лекция 4.**

Массивы как средство хранения и обработки данных. Массивы. Одномерные массивы. Передача массивов в методы. Решение задач с использованием одномерных массивов C#.

Многомерные массивы и массивы массивов в С#. Решение задач с многомерными массивами.

#### **Лекция 5.**

Основные принципы разработки ПО. Основы объектно-ориентированного программирования. Классы и объекты. Инкапсуляция. Полиморфизм. Отношения между классами. Наследование. Виды ассоциативных связей.

Абстрактные типы данных. Последовательности. Списки. Очереди. Стеки. Деревья. Лес.

#### **Лабораторные занятия**

Задания к лабораторным работам с подробными методическими рекомендациями и дополнительные материалы к лабораторным занятиям представлены в виде информационного контента на образовательном сервере **http://cdo.smolgu.ru**.

# **Лабораторная работа №1. Интегрированная среда разработки Microsoft Visual Studio. Программирование линейных алгоритмов. Программирование разветвляющихся алгоритмов (2 часа)**

Цель работы: приобретение навыков работы в интегрированной среде разработки Microsoft Visual Studio, формирование умений и навыков программирования линейных алгоритмов на языке C#; формирование умений и навыков решения задач на составление разветвляющихся алгоритмов и программ на языке С#.

Программное обеспечение и материалы: актуальная версия MS Visual Studio.

**Задание 1.** Составить программу для решения задачи: «Даны катеты прямоугольного треугольника. Найти его периметр». Для вычисления квадратного корня воспользоваться методом Math.Sqrt.

**Задание 2.** Составить программу, определяющую, является ли год високосным.

Високосным является год, номер которого делится без остатка на 4. При этом если он делится на 100, то год невисокосный, однако если он делится на 400, то он все равно високосный. Например, високосными являются годы 1980 (делится на 4, но не делится на 100) и 2000 (делится на 400), а год 1900 не является високосным.

# **Лабораторная работа № 2. Программирование циклических алгоритмов. Программирование рекурсивных алгоритмов (2 часа)**

Цель работы: формирование умений и навыков решения задач на составление циклических алгоритмов и программ на языке С#; формирование умений и навыков решения задач на составление рекурсивных алгоритмов и программ на языке С#.

Программное обеспечение и материалы: актуальная версия MS Visual Studio.

**Задание 1.** Составить программу для вывода таблицы значений функции *y* = *x* 2+1 на отрезке [*a* ; *b*] с шагом *h* = 1.

**Задание 2.** Составить программу вычисления факториала натурального числа. Факториал (!) числа есть произведение последовательности целых чисел, например 5!=1\*2\*3\*4\*5=120. При накапливании произведения следует помнить, что начальным значением для переменной будет не нуль (иначе произведение всегда будет равно нулю), а единица.

**Задание.** Реализовать задание 2 из лабораторной работы рекурсивным способом.

# **Лабораторная работа № 3. Программирование одномерных массивов. Программирование многомерных массивов (2 часа)**

Цель работы: формирование практических навыков составления программ на обработку одномерных числовых массивов на языке С#; формирование практических навыков составления программ на обработку многомерных числовых массивов на языке С#.

Программное обеспечение и материалы: актуальная версия MS Visual Studio.

**Задание 1.** Заполнить массив из *n* элементов случайными целыми числами из диапазона от -9 до 9 включительно. Переписать в другой массив все положительные элементы исходного массива.

**Задание 2**. В массиве каждый элемент равен 0, 1 или 2. Переставить элементы массива так, чтобы сначала располагались все нули, затем все единицы и, наконец, все двойки. Сортировку массива и дополнительный массив не использовать.

**Задание 3.** Двумерный целочисленный массив заполнить случайными числами.

Подсчитать среднее арифметическое положительных элементов массива.

Поменять местами элементы первого и последнего столбцов.

Вывести первоначальный массив и массив после изменения.

#### **Лабораторная работа № 4. Основные принципы ООП (2 часа)**

Цель работы: формирование умений и навыков решения задач на составление объектно-ориентированных приложений на языке С#.

Программное обеспечение и материалы: актуальная версия MS Visual Studio.

**Задание 1.** Построить систему классов для описания плоских геометрических фигур: круга, квадрата, прямоугольника. Предусмотреть методы для создания объектов, перемещения на плоскости, изменения размеров и поворота на заданный угол.

**Задание 2.** Построить описание класса, содержащего информацию о почтовом адресе организации. Предусмотреть возможность раздельного изменения составных частей адреса, создания и уничтожения объектов этого класса.

#### **Самостоятельная работа**

#### **Вопросы для самостоятельного изучения**

1. Парадигмы программирования: предпосылки появления, обзор существующих парадигм программирования.

2. Основные принципы объектно-ориентированной парадигмы.

3. Наследование и агрегация как реализации принципа иерархии в ООП.

4. Анализ и проектирование программного обеспечения: цели, классификация методов.

5. Структурный анализ программных систем: основные принципы, существующие методологии.

6. DFD-диаграммы: .назначение, нотация, примеры реализации.

7. Диаграммы переходов состояний (STD): назначение, нотация, примеры реализации.

8. Объектно-ориентированный анализ: базовые принципы, методология.

9. Язык UML: назначение, структура, нотация.

10. Сущности UML: типы, нотация, примеры описания.

11. Отношения UML: типы, нотация, примеры применения.

12. Диаграммы прецедентов UML: назначение, .используемые элементы, примеры построения.

13. Диаграммы классов UML: назначение, используемые элементы, примеры построения.

14. Диаграммы взаимодействия UML: назначение, используемые элементы, примеры построения.

15. Метрики качества структурного и объектно-ориентированного анализа и проектирования.

16. Понятие объекта и класса в объектно-ориентированном программировании. Членыданные и члены функции.

17. Конструктор и деструктор, их роль в классе. Типы конструкторов. Примеры реализаций.

18. Реализация принципа инкапсуляции ограничением области видимости компонент.

19. Аксессоры доступа к закрытым компонентам класса.

20. Статические компоненты класса: назначение, особенности и примеры использования.

21. Перегрузка стандартных операций: назначение, синтаксические особенности, примеры реализации.

22. Исключительные ситуации и способы их обработки. Блоки обработки и блоки завершения. Структурная обработка исключительных ситуаций.

23. Реализация принципа наследования в объектно-ориентированных языках программирования. Виды наследования.

24. Объявление наследования. Порядок определения новых и переопределения унаследованных компонент класса. Модификация области видимости компонент класса при наследовании.

25. Множественное наследование: объявление, примеры реализации, недостатки. Виртуальное наследование.

26. Виртуальные функции и полиморфизм – назначение, примеры практического использования.

27. Абстрактные классы: определение, назначение, примеры использования.

28. Интерфейс: назначение, синтаксис определения, примеры использования.

29. Основные принципы обобщенного программирования, его достоинства и недостатки.

30. Обобщение функций и методов: синтаксис определения, инстанцирование, особенности использования.

31. Обобщенные классы: синтаксис определения, примеры объявления и конкретизации.

32. Библиотека STL С++: состав, типы контейнеров и итераторов. Примеры использования контейнеров

33. Обобщенные алгоритмы библиотеки STL С++: классификация алгоритмов, примеры использования.

34. Коллекции С#: реализация интерфейсов для сортировки элементов.

35. Делегаты C# как основной тип функторов.

36. Шаблоны проектирования: определение, классификация, назначение, достоинства и недостатки.

37. Шаблон Одиночка (Singleton): описание и пример программной реализации.

38. Шаблон Адаптер: назначение, структура, пример программной реализации.

39. Шаблон Фабричный метод: назначение, структура, пример программной реализации.

40. Шаблон Наблюдатель (Observer): структура, пример реализации на языке С# с использованием событий (Events)

41. Архитектурный шаблон МVC: назначение, возможные структурные решения, примеры практической реализации

42. Антипаттерны проектирования и программирования: классификация, примеры, негативные факторы использования

#### Залания самостоятельного выполнения

# Тема 1. Алгоритмизация. Требования к программному коду.

#### $1.$ Разработайте приложения для решения следующих задач:

 $1.1.$ Даны стороны прямоугольника а и b. Найти его площадь S, периметр P и длину диагонали d.

1.2. Даны длины ребер *а*, *b*, *с* прямоугольного параллелепипеда. Найти его объем V и плошаль поверхности S.

 $1.3.$ Даны стороны треугольника *a*, *b*, *c*. Найти его площадь, используя формулу Герона.

 $1.4.$ Даны два круга с общим центром и радиусами  $R_1$  и  $R_2$   $(R_1 > R_2)$ . Найти площади этих кругов  $S_1$  и  $S_2$ , а также площадь кольца  $S_3$ , внешний радиус которого равен  $R_1$ , а внутренний радиус равен  $R_2$ .

 $1.5.$ Дан радиус шара R. Найти его объем V и площадь поверхности S.

 $1.6.$ Дана длина окружности L. Найти ее радиус R и площадь круга S, ограниченного этой окружностью.

- Дан лиаметр окружности  $d$ . Найти ллину окружности  $L$  и плошаль круга.  $1.7.$
- $1.8.$ Дана площадь круга S. Найти его диаметр d и длину L окружности, ограничивающей этот круг.

1.9. Даны радиус основания R и высота цилиндра h. Найти площадь поверхности S и объем цилиндра V.

1.10. Даны основания а и b и высота h равнобедренной трапеции. Найти ее периметр  $P$ 

и площадь S.

1.11. Найти площадь равнобедренной трапеции с основанием а и b и углом а при большем основании а.

1.12. Дано значение угла  $\alpha$  в радианах ( $0 \le \alpha \le 2 \Box \pi$ ). Определить значение этого же угла в градусах, учитывая, что  $180 \square = \pi$  радиан.

1.13. Дано значение угла  $\alpha$  в градусах ( $0 \le \alpha \le 360$ ). Определить значение синуса и косинуса этого угла.

1.14. Угол а задан в градусах, минутах и секундах. Найти его величину в радианах, учитывая, что  $180 \square = \pi$  радиан.

1.15. Даны координаты двух противоположных вершин прямоугольника: (х1, у1), (x2, y2). Найти его периметр и площадь. Стороны прямоугольника параллельны осям координат.

1.16. Известны координаты двух точек на плоскости. Найти расстояние между ними и расстояние от точек до начала координат.

1.17. Треугольник задан координатами своих вершин. Найти периметр треугольника.

1.18. Найти периметр треугольника, две стороны которого равны *a* и *b*, а угол между ними α.

1.19. Известны стороны треугольника. Найти все его углы.

1.20. Подсчитать стоимость поездки на *S* км: расход бензина на 100 км – *L*  литров, стоимость 1 литра бензина *K* руб.

1.21. Скорость первого автомобиля *V*1 км/ч, второго – *V*2 км/ч, расстояние между ними *S* км. Определить расстояние между ними через *T* часов, если автомобили первоначально движутся навстречу друг другу.

1.22. Скорость первого автомобиля *V*1 км/ч, второго – *V*2 км/ч, расстояние между ними *S* км. Определить расстояние между ними через *T* часов, если автомобили удаляются друг от друга.

1.23. Автомобиль проехал три участка пути разной длины с разными скоростями. Найти среднюю скорость автомобиля.

1.24. Моторная лодка движется по течению реки и проходит путь из пункта *A* в пункт *B* за *Т* часов. За какое время лодка вернется обратно, если скорость течения реки *U*  км/ч?

1.25. Скорость лодки в стоячей воде *V* км/ч, скорость течения реки *U* км/ч (*U* < *V*). Время движения лодки по озеру  $T_1$  ч, а по реке (против течения) –  $T_2$  ч. Определить путь *S*, пройденный лодкой.

1.26. Сахарная свекла содержит 14% сахара. С 1 га собирают *A* т сахарной свеклы. Сколько гектаров надо засеять сахарной свеклой, чтобы получить *В* т сахара?

1.27. Цех по ремонту бытовой техники имеет ежедневно прибыль *Р*, с которой платит налог 40%. Из оставшейся доли прибыли 30% идет на развитие производства, а остальное – на заработную плату *N* работникам. Какова среднемесячная зарплата работника?

1.28. В классе *N* учеников. После контрольной работы было получено: *A* – пятерок, *B* – четверок, *C* – троек. Найти процент троек, четверок и пятерок.

1.29. Товар стоит *А* руб., скидка на него составляет *С*%. Вычислить стоимость покупки со скидкой. Определить, сколько рублей сэкономил покупатель.

#### **2. Разработайте приложения для выполнения целочисленных арифметических операций:**

2.1. Дана длина тела в миллиметрах. Выразить ее через метры, сантиметры и миллиметры. Например, 123456 мм = 123 м 45 см 6 мм.

2.2. Текущее показание электронных часов: *m* часов (0 ≤ *m* ≤ 23), *n* минут (0 ≤ *n* ≤ 59), *k*

секунд (0 ≤ *k* ≤ 59). Какое время будут показывать часы через *p* часов *q* минут *r* секунд?

2.3. Заданы моменты начала и конца некоторого промежутка времени в часах, минутах и секундах (в пределах одних суток). Найти продолжительность этого промежутка в тех же единицах измерения.

2.4. Определить, сколько кубиков с длиной ребра *h* можно поместить в коробку с размерами  $a \times b \times c$ .

2.5. Дано трехзначное натуральное число *В*. В нём зачеркнули первую слева

цифру и приписали её в конце. Найти полученное число.

2.6. Дано четырёхзначное натуральное число *В*. Найти сумму и произведение его цифр.

2.7. Дано четырёхзначное натуральное число *А*. Получить новое натуральное число *В*, в котором поменялись бы местами 1 и 4 цифры числа *А*.

2.8. Дано четырёхзначное натуральное число *В*. Получить новое натуральное число *А*, в котором поменялись бы местами 2 и 3 цифры числа *В*.

2.9. Дано четырёхзначное натуральное число *А*. Получить новое натуральное число *В*, в котором поменялись бы местами 1 и 2, 3 и 4 цифры числа *А*.

2.10. Дано четырёхзначное натуральное число *А*. Получить новое натуральное число *В*, которое являлось бы перевертышем числа *А* (например, *А*=1234, тогда *В*=4321).

# **Тема 2. Основные алгоритмические конструкции.**

# **1. Используя условный оператор if, составить программы для решения следующих задач:**

1.1. Даны четыре вещественных числа. Найти сумму тех чисел, которые больше семи.

1.2. Даны четыре целых числа. Найти сумму тех чисел, которые кратны трем.

1.3. Даны четыре вещественных числа. Найти сумму тех чисел, которые принадлежат отрезку [1; 10].

1.4. Даны четыре целых числа. Определить, сколько из них четных.

1.5. Даны четыре вещественных числа. Определить, сколько из них принадлежат интервалу (0; 15).

1.6. Даны четыре целых числа. Определить, есть ли среди них нечетные.

1.7. Даны четыре целых числа. Определить, сколько из них двузначных.

1.8. Даны четыре вещественных числа. Вывести на экран те из них, которые являются отрицательными.

1.9. Даны четыре целых числа. Вывести на экран те из них, которые кратны шести.

1.10. Даны четыре целых числа. Вывести на экран те из них, которые являются нечетными.

1.11. Даны четыре вещественных числа. Вывести на экран те, которые принадлежат интервалу (0; 40).

1.12. Даны координаты точки *А*, не лежащей на координатных осях *Ox* и *Oy*. Определить номер координатной четверти, в которой находится данная точка.

1.13. На плоскости *xОy* задана своими координатами точка *А*. Указать, где она расположена (на какой оси или в какой координатной четверти).

1.14. Заданы три положительных числа *a, b* и *с*. Определить, являются ли они последовательно стоящими элементами арифметической прогрессии. Если являются, то определить разность прогрессии.

1.15. Дано целое число. Вывести его строку-описание вида «отрицательное четное число», «нулевое число», «положительное нечетное число» и т. д.

1.16. Подсчитать, хватит ли *A* руб. на поездку *S* км, если расход бензина – 1 литр на 10 км, стоимость 1 литра бензина *K* руб.

1.17. Дано целое число, лежащее в диапазоне 1–999. Вывести его строку-описание вида

«четное двузначное число», «нечетное трехзначное число» и т. д.

*1.18.* Имеется комната длиной *А* метров и шириной *В* метров. Определить, хватит ли *N*

банок краски, чтобы покрасить пол, если одной банки краски хватает на 5 м<sup>2</sup>.

1.19. В магазине продается костюмная ткань длиной *Х* метров и шириной 2 м. На изготовление одного костюма уходит *Y* м 2 ткани. Определить, хватит ли ткани на  $K$  костюмов

1.20. Известны результаты двух попыток прыжков в высоту двух спортсменов. Определить лучшую попытку каждого спортсмена.

1.21. Даны три различных числа. Определить порядковый номер меньшего из них.

1.22. Даны три различных числа. Найти сумму двух наибольших из них.

1.23. Даны три различных числа. Найти среднее из них (то есть число, расположенное между наименьшим и наибольшим).

1.24. Даны три различных числа. Найти сумму большего и меньшего из них.

1.25. Даны три различных числа. Найти произведение двух наименьших из них.

1.26. Даны три числа. Определить, сколько среди них совпадающих.

1.27. На числовой оси *Ox* расположены три точки: *A*, *B*, *C*. Определить, какая из двух последних точек (*B* или *C*) расположена ближе к *A*, и вывести эту точку и ее расстояние от точки *A*.

1.28. На плоскости заданы три точки своими координатами. Определить, какая из них расположена ближе к началу координат.

1.29. Даны три числа. Вывести вначале большее, затем меньшее из них.

1.30. Заданы три стороны треугольника *a, b* и *с*. Определить, какая из сторон (*a, b* или

*с*) является наибольшей.

1.31. Заданы три стороны треугольника *a, b* и *с*. Определить, является ли этот треугольник прямоугольным, и какая сторона служит гипотенузой.

1.32. Даны вещественные положительные числа *a*, *b*, *c*. Если существует треугольник со сторонами *a*, *b*, *c*, то определить, является ли он остроугольным.

1.33. Даны вещественные положительные числа *a*, *b*, *c*. Если существует треугольник со сторонами *a*, *b*, *c*, то определить, является ли он тупоугольным.

1.34. Даны три угла. Проверить, могут ли они быть углами треугольника. Если да, то проверить, будет ли этот треугольник тупоугольным.

1.35. Даны три угла. Проверить, могут ли они быть углами треугольника. Если да, то проверить, будет ли этот треугольник остроугольным.

1.36. Известны длина и ширина открытки и конверта. Определить, поместится ли открытка в конверт.

1.37. Пройдет ли кирпич со сторонами *а, b* и *с* сквозь прямоугольное отверстие со сторонами *p* и *q*? Стороны отверстия должны быть параллельны граням кирпича.

1.38. Прямоугольник со сторонами, параллельными осям координат, задан-коо *y*) внутри прямоугольника.

1.39. Известны площадь круга *S*1 и площадь квадрата *S*2. Определить, поместится ли круг в квадрат.

1.40. Известны площадь круга *S*1 и площадь квадрата *S*2. Определить, поместится ли квадрат в круг.

#### **2. Используя оператор switch, составить программы для решения следующих задач:**

2.1. По введенному номеру времени года  $(1 - 3)$ има,  $2 -$  весна,  $3 -$  лето,  $4 -$  осень) вывести на экран соответствующие этому времени года месяцы и сумму дней сезона.

2.2. По введенному порядковому номеру месяца (1, 2, …) вывести на экран соответствующее этому месяцу название времени года.

2.3. Для натурального числа *n* вывести на экран фразу «Я прочитал *n* книг», согласовав окончание слова «книга» с числом *n*.

2.4. Для натурального числа *k* (от 1 до 120) вывести на экран фразу «Мне *k* лет», при этом в нужных случаях слово «лет» заменяя на слово «год» или «года».

2.5. Мастям игральных карт условно присвоены следующие порядковые номера:

«пики» – 1, «трефы» – 2, «бубны» – 3, «червы» – 4. Достоинству карт присвоены следующие порядковые номера: «валету» – 11, «даме» – 12, «королю» – 13, «тузу» – 14. Порядковые номера остальных карт соответствуют их названиям («шестерка», «девятка» и т.п.). По заданному номеру масти *m* и номеру достоинства карты *k* вывести полное название (масть и достоинство) соответствующей карты в виде: «дама пик», «шестерка бубен» и т.п.

2.6. Правильная дата некоторого дня невисокосного года определяется двумя натуральными числами: *d* (число) и *m* (порядковый номер месяца). По заданным *d* и *m*  вывести на экран дату следующего дня.

2.7. Правильная дата некоторого дня невисокосного года определяется двумя натуральными числами: *d* (число) и *m* (порядковый номер месяца). По заданным *d* и *m*  вывести на экран дату предыдущего дня.

2.8. В восточном календаре принят 60-летний цикл, состоящий из 12-летних подциклов, обозначаемых названиями цвета: зеленый, красный, желтый, белый и черный. В каждом подцикле года носят названия животных: крысы, быка, тигра, зайца, дракона, змеи, лошади, овцы, обезьяны, петуха, собаки и свиньи. По номеру года вывести на экран его название (Справка: 1984 год – год Зеленой Крысы – начало очередного цикла).

2.9. По введенному порядковому номеру месяца (1, 2, …) невисокосного года вывести на экран количество дней в этом месяце.

По введенному году и порядковому номеру месяца (1, 2, …) вывести на экран количество дней в этом месяце. Год может быть как високосный, так и не високосный

#### **3. Используя цикл с параметром, составьте программы для построения таблицы соответствия.**

3.1. Составить программу для построения таблицы соответствия между расстоянием в километрах и расстоянием в верстах для значений 1, 2, …, 20 километров.

3.2. Составить программу для построения таблицы соответствия между длиной в

метрах и длиной в саженях и аршинах для значений 1, 2, …, 20 метров.

3.3. Составить программу для построения таблицы соответствия между весом в фунтах и весом в килограммах для значений 1, 2, …, 20 фунтов.

3.4. Составить программу для построения таблицы соответствия расстояний в дюймах расстояниям в сантиметрах для значений  $1, 2, ..., 20$  дюймов $^3$ .

3.5. Одна штука некоторого товара стоит *x* руб. Составить программу для построения таблицы стоимости 1, 2, 3, …, 20 штук этого товара.

3.6. Составить программу для построения таблицы соответствия расстояний в километрах расстояниям в милях для значений 1, 2, ..., 20 километров<sup>4</sup>.

3.7. Составить программу для построения таблицы перевода 1, 2, …, 20 долларов США в рубли по текущему курсу (значение курса вводится с клавиатуры).

3.8. Составить программу для построения таблицы соответствия между расстоянием в милях и расстоянием в километрах и метрах для значений 1, 2, …, 20 миль<sup>4</sup>.

3.9. Составить программу для построения таблицы значений *x* и *y*, если *x*  изменяется по формуле  $x = n^2 + 2.5$ , а  $y = 2x - n$ , для *n* в диапазоне [0; 20]. В колонках должны быть *n*, *x*, *y* .

# **4. Составить программы для обработки данных во время ввода.**

4.1. Известен рост каждого ученика двух классов. Определить средний рост учеников каждого класса.

4.2. Известны оценки за контрольную работу по математике каждого из *n*  учащихся. Определить, сколько «5», «4», «3» и «2» было выставлено в классе.

4.3. Известны оценки за контрольную работу по информатике каждого из *n*  учащихся. Определить количество «5» и средний балл всего класса.

4.4. В области *n* районов. Известно количество жителей каждого района (в тыс. чел.). Определить район, в котором проживает наибольшее количество жителей.

4.5. Известны оценки ученика по 10 предметам. Определить среднюю и максимальную оценки.

4.6. В области *n* районов. Известны количество жителей (в тыс. чел.) и площадь (в км<sup>2</sup>) каждого района. Определить среднюю плотность населения по области в целом.

4.7. Известна масса каждого предмета из некоторого набора предметов. Определить среднюю массу и номер предмета с наименьшей массой. Если таких предметов несколько, то должен быть найден последний из них.

4.8. В области *n* районов. Известны количество жителей каждого района (в тыс. чел.) и плотность населения в нем (тыс. чел./  $\kappa$ м<sup>2</sup>). Определить общую площадь территории области.

4.9. Известны результаты двух спортсменов-пятиборцев в каждом из пяти видов спорта в баллах. Определить, какой спортсмен набрал наибольшую сумму баллов.

4.10. Известна масса каждого из 10 предметов. Определить общую массу всего набора предметов и номер предмета с наибольшей массой. Если таких предметов несколько, то должен быть найден последний из них.

**5. Используя цикл с условием, составить программы для решения следующих задач:**

5.1. Дано натуральное число. Определить, если в нем цифра *A* (*А* вводится с клавиатуры).

5.2. Дано натуральное число. Найти произведение его цифр, меньших семи.

5.3. Дано натуральное число. Найти сумму четных и сумму нечетных цифр числа.

5.4. Дано натуральное число. Найти порядковый номер его минимальной цифры, считая номера от начала числа.

5.5. Дано натуральное число. Определить, сколько раз в нем встречается цифра, равная последней.

5.6. Дано натуральное число. Определить, сколько раз данная цифра *А* встречается в данном числе (*А* вводится с клавиатуры).

5.7. Дано натуральное число. Определить, сколько раз в нем встречается максимальная цифра.

5.8. Дано натуральное число. Найти количество четных и количество нечетных цифр числа.

5.9. Дано натуральное число. Найти сумму его максимальной и минимальной цифр.

5.10. Дано натуральное число. Определить, какая из его цифр больше: первая или последняя.

**6. Используя цикл с условием, составить программы для решения следующих задач:**

6.1. Бизнесмен взял ссуду *m* тысяч рублей в банке под 20% годовых. Через сколько лет его долг превысит *s* тысяч рублей, если за это время он не будет отдавать долг?

6.2. Начав тренировки, лыжник в первый день пробежал *d* км. Каждый следующий день он увеличивал длину пробега на 10% от пробега предыдущего дня. Определить, в какой день суммарный пробег за все дни превысит *s* км.

6.3. Начав тренировки, лыжник в первый день пробежал *d* км. Каждый следующий день он увеличивал длину пробега на 15% от пробега предыдущего дня. Определить, в какой день он пробежал больше *s* км.

6.4. У школьника было *N* рублей. Бутылка с соком стоит *С* рублей. Пустая бутылка стоит *P* рублей. Вычислить, сколько бутылок сока может выпить школьник, если он сдает пустые бутылки и на вырученные деньги покупает новые.

6.5. Урожай картофеля в 2000 году составил *X* тонн. Далее каждый год урожай уменьшался на 15%. Начиная с какого года, будет собрано менее *Y* тонн?

6.6. Гражданин 1 числа некоторого месяца открыл счет в банке, вложив *m* руб. Через каждый месяц размер вклада увеличивается на 2% от имеющейся суммы. Определить, через сколько месяцев размер вклада превысит *s* руб.

6.7. Ежемесячная стипендия студента составляет *А* рублей. Расходы на проживание составили *В* рублей в первый месяц. Рост цен ежемесячно увеличивает расходы на 5%. Определить, через сколько месяцев студенту понадобится помощь родителей.

6.8. В первый час туристы прошли 5 км. Каждый следующий час их скорость снижалась на 10%. Через сколько часов туристы преодолели более *S* км?

6.9. Гражданин 1 числа некоторого месяца (назовем его условно первым) открыл счет в банке, вложив *m* руб. Через каждый месяц размер вклада увеличивается на 2% от имеющейся суммы. Определить, за какой месяц величина ежемесячного увеличения вклада превысит р руб.

В некотором году (назовем его условно первым) площадь участка составляла Х гектаров. После этого каждый год площадь участка увеличивалась на 5%. Определить, в каком году площадь участка станет больше  $Y$  гектаров.

#### Тема 3. Дополнительные алгоритмические конструкции.

I. Разработать рекурсивный метод (возвращающий значение):

вычисления 1. лля  $n-r$ члена следующей последовательности  $b_1 = -10$ ,  $b_2 = 2$ ,  $b_{n+2} = |b_n| - 6b_{n+1}$ .

2. для вычисления члена следующей  $n$ - $ro$ последовательности  $b_1 = 5$ ,  $b_{n+1} = \frac{b_n}{n^2 + n + 1}$ 

3. для нахождения наибольшего общего делителя методом Евклида:

$$
HO\mathcal{I}(a,b) = \begin{cases} a, e\mathcal{C}\mathcal{I}u \ a = b; \\ HO\mathcal{I}(a-b,b), e\mathcal{C}\mathcal{I}u \ a > b; \\ HO\mathcal{I}(a,b-a), e\mathcal{C}\mathcal{I}u \ b > a. \end{cases}
$$

4. для вычисления значения функции Аккермана для неотрицательных чисел n и m. Функция Аккермана определяется следующим образом:

$$
A(n,m) = \begin{cases} m+1, & \text{if } n = 0; \\ A(n-1,1), & \text{if } n \neq 0, m = 0; \\ A(n-1, A(n, m-1)), & \text{if } n > 0, m > 0. \end{cases}
$$

5. для вычисления числа сочетаний  $C(n, m)$  где  $0 \le m \le n$ , используя следующие свойства

$$
C_n^0 = C_n^n = 1; \ C_n^m = C_{n-1}^m + C_{n-1}^{m-1} \ \text{mm} \ 0 \leq m \leq n.
$$

6. вычисляющий число а, для которого выполняется неравенство  $2^{a-1} \le n \le 2^a$ , где n - натуральное число. Для подсчета числа а использовать формулу:

$$
a(n) = \begin{cases} 1, n = 1; \\ a(n/2) + 1, n > 1. \end{cases}
$$

7. для вычисления  $x^n$  (х-вещественное,  $x \neq 0$ , а n-целое) по формуле:

$$
x^n = \begin{cases} 1 & \text{npu } n = 0, \\ \frac{1}{x^n} & \text{npu } n < 0, \\ x \cdot x^{n-1} & \text{npu } n > 0. \end{cases}
$$

8. для вычисления  $\sum_{i=1}^{n} i$ , где n - натуральное число. Для заданных натуральных

чисел m и k вычислить с помощью разработанного метода значение выражения  $\sum_{i=1}^{m} i + \sum_{i=1}^{2k} i$ .

9. для вычисления значения функции 
$$
F(N) = \frac{N}{\sqrt{1 + \sqrt{2 + \sqrt{3 + \dots \sqrt{N}}}}}
$$

Найти ее значение при заданном натуральном N.

10. для вычисления цепной дроби: 
$$
\frac{x}{1 + \frac{x}{2 + \frac{x}{3 + \dots + \frac{x}{n + x}}}}
$$
. Найти значение данной дроби

при заданном натуральном n.

II. Разработать рекурсивный метод (не возвращающий значения):

1. Даны первый член и разность арифметической прогрессии. Написать рекурсивный метод для нахождения n-го члена и суммы n первых членов прогрессии.

2. Даны первый член и знаменатель геометрической прогрессии. Написать рекурсивный метод для нахождения n-го члена и суммы n первых членов прогрессии.

3. Разработать рекурсивный метод, который по заданному натуральному числу N  $(N \ge 1000)$  выведет на экран все натуральные числа не больше N в порядке возрастания. Например, для N=8, на экран выводится 1 2 3 4 5 6 7 8.

4. Разработать рекурсивный метод, который по заданному натуральному числу N (N≥1000) выведет на экран все натуральные числа не больше N в порядке убывания. Например, для N=8, на экран выводится 8 7 6 5 4 3 2 1.

5. Дано натуральное число n. Разработать рекурсивный метод для вывода на экран следующей последовательности чисел:

6. Дано натуральное число n. Разработать рекурсивный метод для вывода на экран следующей последовательности чисел:

7. Разработать рекурсивный метод для вывода на экран цифр натурального числа в прямом порядке. Применить эту процедуру ко всем числам из интервала от А до В.

8. Разработать рекурсивный метод для перевода числа из десятичной системы счисления в двоичную.

9. Разработать рекурсивный метод для перевода числа из двоичной системы счисления в лесятичную.

10. Разработать рекурсивный метод для вывода на экран всех делителей заданного натурального числа n.

#### **Тема 4. Массивы как средство хранения и обработки данных.**

#### **1. Выполните следующие задания на заполнение массива:**

1.1. Заполнить массив из двадцати элементов следующим образом:

20 19 … 1 Вывести массив на экран.

1.2. Заполнить массив пятнадцатью первыми членами арифметической прогрессии с известным первым членом прогрессии *a* и ее разностью *P*. Вывести массив на экран.

1.3. Заполнить массив из двенадцати элементов следующим образом:

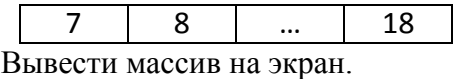

1.4. Заполнить массив десятью первыми членами геометрической прогрессии с известным первым членом прогрессии *a* и ее знаменателем *q*. Вывести массив на экран.

1.5. Заполнить массив из десяти элементов следующим образом:

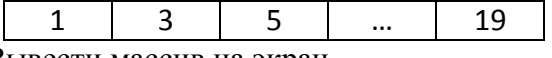

Вывести массив на экран.

1.6. Заполнить массив двадцатью первыми натуральными числами, кратными пяти. Вывести массив на экран.

1.7. Заполнить массив из десяти элементов следующим образом:

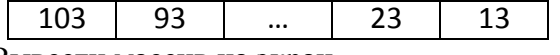

Вывести массив на экран.

1.8. Заполнить массив десятью членами последовательности, в которой первый член равен *a*, а каждый следующий в два раза больше предыдущего. Вывести массив на экран.

1.9. Заполнить массив из десяти элементов следующим образом:

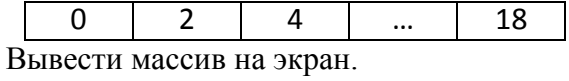

1.10. Заполнить массив двенадцатью первыми членами последовательности Фибоначчи (последовательность, в которой первые два члена равны 1, а каждый следующий равен сумме двух предыдущих). Вывести массив на экран.

# **2. Выполните следующие задания на обработку элементов одномерного массива:**

2.1. Заполнить массив целых чисел из *n* элементов с клавиатуры. Найти сумму нечетных элементов. Найти среднее арифметическое отрицательных элементов массива. Вывести индексы тех элементов, значения которых больше 15. Найти номер первого отрицательного элемента, делящегося на 3.

2.2. Заполнить массив целых чисел из *n* элементов с клавиатуры. Найти произведение четных элементов. Найти среднее арифметическое положительных элементов массива. Вывести индексы тех элементов, значения которых по модулю меньше 10. Найти номер первого положительного элемента, делящегося на 4.

2.3. Заполнить массив целых чисел из *n* элементов с клавиатуры. Найти сумму положительных элементов, значения которых меньше 10. Подсчитать количество элементов, больших среднего арифметического. Вывести индексы тех элементов, значения которых кратны 5. Найти номер последнего положительного элемента массива.

2.4. Заполнить массив целых чисел из *n* элементов с клавиатуры. Найти сумму отрицательных элементов, значения которых кратны 5. Подсчитать количество двузначных чисел. Определить, есть ли в данном массиве положительные элементы, кратные 7. Найти номер первого положительного четного элемента массива.

2.5. Заполнить массив целых чисел из *n* элементов с клавиатуры. Найти удвоенную сумму положительных элементов. Подсчитать количество элементов массива, не превосходящих по модулю 10. Вывести индексы тех элементов, которые кратны 4. Заменить первый отрицательный элемент массива на первый положительный.

2.6. Заполнить массив целых чисел из *n* элементов с клавиатуры. Найти произведение элементов, значения которых кратны 4. Подсчитать количество тех элементов, значения которых положительны и не превосходят 20. Определить, есть ли в данном массиве положительные элементы, кратные 3. Найти номер последнего нечетного элемента массива.

2.7. Заполнить массив целых чисел из *n* элементов с клавиатуры. Найти сумму элементов, значения которых состоят из одной цифры. Подсчитать количество тех элементов, значения которых положительны и кратны 3. Определить, есть ли в данном массиве отрицательные четные элементы. Найти номер последнего элемента массива, кратного 3.

2.8. Заполнить массив целых чисел из *n* элементов с клавиатуры. Найти сумму положительных элементов, значения которых состоят из двух цифр. Подсчитать количество тех элементов, значения которых по модулю превосходят 10 и кратны 5. Определить, есть ли в данном массиве отрицательные элементы, кратные 3. Найти номер первого четного элемента массива.

2.9. Заполнить массив целых чисел из *n* элементов с клавиатуры. Найти сумму элементов с нечетными индексами. Подсчитать количество элементов, меньших среднего арифметического. Вывести индексы положительных четных элементов. Найти номер последнего четного элемента массива.

2.10. Заполнить массив целых чисел из *n* элементов с клавиатуры. Найти произведение элементов с четными индексами. Найти среднее арифметическое положительных элементов массива. Вывести индексы тех элементов, значения которых по модулю больше 20. Найти номер первого однозначного числа.

# **3. Выполните следующие задания на обработку элементов одномерного массива:**

3.1. Заполнить массив целых чисел из *n* элементов с клавиатуры. Заменить нулями все элементы массива, отличные от минимального и максимального значений массива.

3.2. Заполнить массив целых чисел из *n* элементов с клавиатуры. Подсчитать количество элементов массива, равных минимальному.

3.3. Заполнить массив целых чисел из *n* элементов с клавиатуры. Заменить максимальные элементы массива на минимальные, а минимальные – на максимальные

3.4. Заполнить массив целых чисел из *n* элементов с клавиатуры. Заменить все элементы, равные максимальному, на противоположные.

3.5. Заполнить массив целых чисел из *n* элементов с клавиатуры. Заменить нулями все элементы массива, равные минимальному.

3.6. Заполнить массив целых чисел из *n* элементов с клавиатуры. Подсчитать количество положительных элементов массива, расположенных между минимальным и последним элементами.\*

3.7. Заполнить массив целых чисел из *n* элементов с клавиатуры. Найти среднее арифметическое элементов, расположенных между минимальным и максимальным значениями массива. Заполнить массив целых чисел из *n* элементов с клавиатуры. Заменить нулями элементы массива между минимальным и максимальным, кроме их самих.\*

3.8. Заполнить массив целых чисел из *n* элементов с клавиатуры. Подсчитать произведение ненулевых элементов, расположенных между минимальным и максимальным элементами массива. \*

3.9. Заполнить массив целых чисел из *n* элементов с клавиатуры. Найти сумму отрицательных элементов массива, расположенных между первым и максимальным. \*

*\* Заполнить массив таким образом, чтобы минимальный и максимальный элементы встречались по одному разу.*

#### **4. Выполните следующие задания на обработку элементов одномерного массива:**

4.1. Заполнить массив из *n* элементов случайными целыми числами. Заменить первый элемент массива на максимальный среди отрицательных.

4.2. Заполнить массив из *n* элементов случайными целыми числами. Заменить максимальный четный элемент массива нулем.

4.3. Заполнить массив из *n* элементов случайными целыми числами. Заменить минимальный положительный элемент массива нулем.

4.4. Заполнить массив из *n* элементов случайными целыми числами. Заменить максимальный по модулю элемент массива последним элементом.

4.5. Заполнить массив из *n* элементов случайными целыми числами. Заменить последний элемент массива на максимальный среди нечетных.

4.6. Заполнить массив из *n* элементов случайными целыми числами. Заменить минимальный по модулю элемент массива первым элементом.

4.7. Заполнить массив из *n* элементов случайными целыми числами. Найти максимальный элемент среди четных элементов и поменять его местами с минимальным четным.

4.8. Заполнить массив из *n* элементов случайными целыми числами. Заменить последний элемент массива на минимальный среди положительных элементов.

4.9. Заполнить массив из *n* элементов случайными целыми числами. Поменять местами максимальный по модулю и минимальный по модулю элементы.

4.10. Заполнить массив из *n* элементов случайными целыми числами. Поменять местами первый и минимальный среди положительных элементы массива.

#### **5. Выполните следующие задания на обработку элементов одномерного массива:**

5.1. Заполнить массив целых чисел из *n* элементов с клавиатуры. Переписать в другой массив из данного сначала все нулевые элементы, затем все остальные, сохранив порядок их следования.

5.2. Заполнить массив целых чисел из *n* элементов с клавиатуры. Переписать в другой массив из данного сначала все элементы, оканчивающиеся на 0, затем все остальные, сохранив порядок их следования.

5.3. Заполнить массив целых чисел из *n* элементов с клавиатуры таким образом, чтобы в массиве количество отрицательных чисел было равно количеству положительных. Составить новый массив так, чтобы чередовались положительные и отрицательные числа.

5.4. Заполнить массив целых чисел из *n* элементов с клавиатуры. Переписать в другой массив из данного сначала все элементы, меньшие среднего арифметического значения элементов исходного массива, затем все остальные элементы, сохранив порядок их следования.

5.5. Заполнить массив целых чисел из *n* элементов с клавиатуры таким образом, чтобы в массиве все элементы по модулю были меньше 100. Переписать в другой массив из данного сначала все однозначные числа, затем все двузначные, сохранив порядок их следования.

5.6. Заполнить массив целых чисел из *n* элементов с клавиатуры. Переписать в другой массив из данного сначала все четные элементы, затем все нечетные, сохранив порядок их следования.

5.7. Заполнить массив целых чисел из *n* элементов с клавиатуры таким образом, чтобы количество четных чисел было равно количеству нечетных. Составить новый массив так, чтобы чередовались четные и нечетные числа.

5.8. Заполнить массив целых чисел из *n* элементов с клавиатуры. Переписать в другой массив из данного сначала все элементы, кратные 3 или 5, затем все остальные, сохранив порядок их следования.

5.9. Заполнить массив целых чисел из *n* элементов с клавиатуры. Переписать в другой массив из данного сначала все элементы с четными индексами, затем все элементы с нечетными индексами, сохранив порядок их следования.

5.10. Заполнить массив целых чисел из *n* элементов с клавиатуры. Переписать в другой массив из данного сначала все положительные элементы, затем все отрицательные, сохранив порядок их следования.

# **Тема 5. Основные принципы разработки ПО.**

1. Составить описание класса для работы с цепными списками строк (строки произвольной длины) с операциями включения в список, удаления из списка элемента с заданным значением данного, удаления всего списка или конца списка, начиная с заданного элемента.

2. Составить описание класса для объектов-векторов, задаваемых координатами концов в трехмерном пространстве. Обеспечить операции сложения и вычитания векторов с получением нового вектора (суммы или разности), вычисления скалярного произведения двух векторов, длины вектора, косинуса угла между векторами.

3. Составить описание класса прямоугольников со сторонами, параллельными осям координат. Предусмотреть возможность перемещения прямоугольников на плоскости, изменения размеров, построения наименьшего прямоугольника, содержащего два заданных прямоугольника, и прямоугольника, являющегося общей частью (пересечением) двух прямоугольников.

4. Составить описание класса для определения одномерных массивов целых чисел (векторов). Предусмотреть возможность обращения к отдельному элементу массива с контролем выхода за пределы индексов, возможность задания произвольных границ индексов при создании объекта и выполнения операций поэлементного сложения и вычитания массивов с одинаковыми границами индексов, умножения и деления всех элементов массива на скаляр, печати (вывода на экран) элементов массива по индексам и всего массива.

5. Составить описание класса для определения одномерных массивов строк фиксированной длины. Предусмотреть возможность обращения к отдельным

#### **Тема 6. Абстрактные типы данных.**

1. Элементы целочисленного массива записать в очередь. Написать функцию извлечения элементов из очереди до тех пор, пока первый элемент очереди не станет четным.

2. Даны две непустые очереди, которые содержат одинаковое количество элементов. Объединить очереди в одну, в которой элементы исходных очередей чередуются.

3. Даны две непустые очереди. Элементы каждой из очередей упорядочены по возрастанию. Объединить очереди в одну с сохранением упорядоченности элементов.

4. Пусть имеется файл действительных чисел и некоторое число C. Используя очередь, напечатать сначала все элементы, меньшие числа C, а затем все остальные элементы.

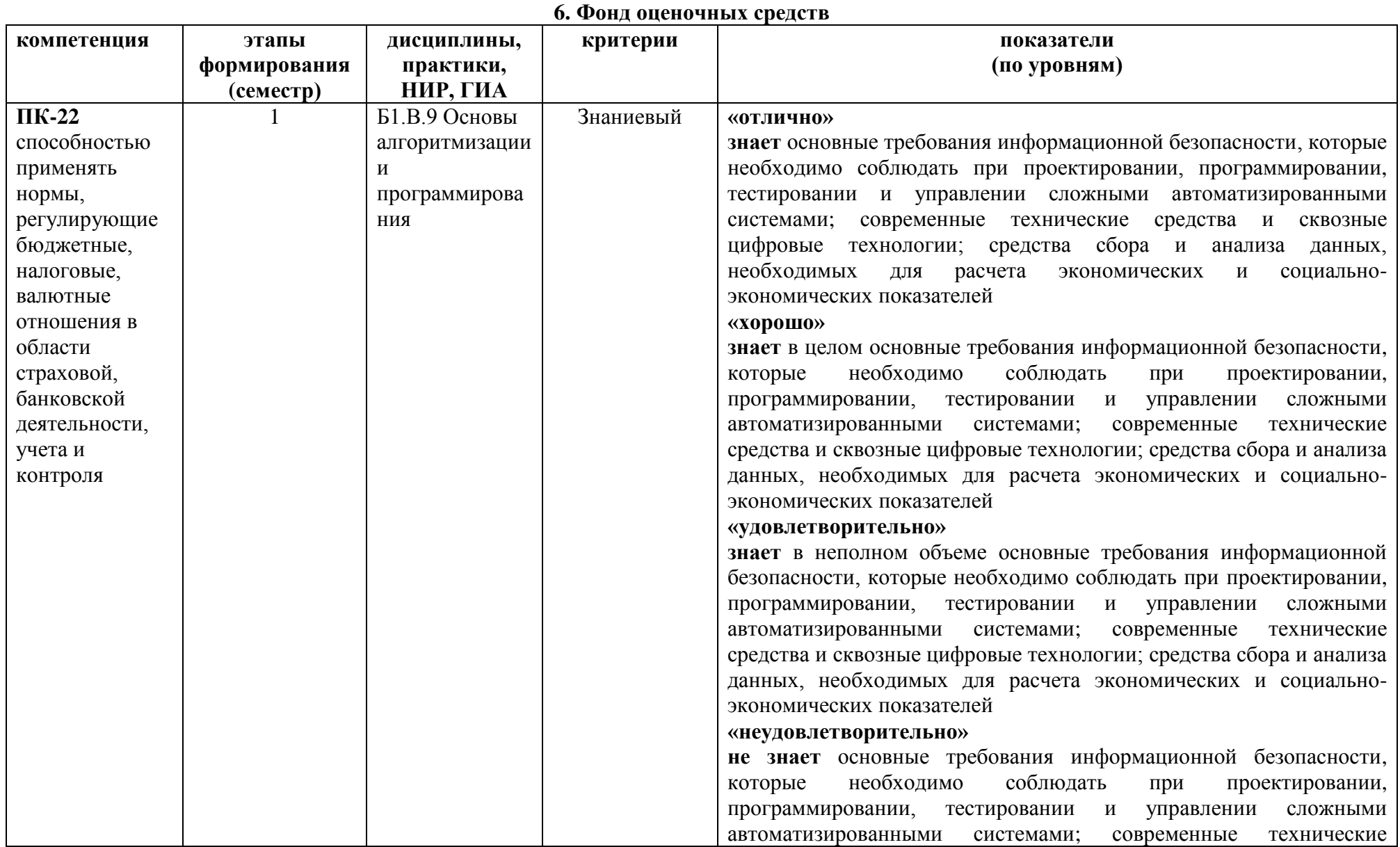

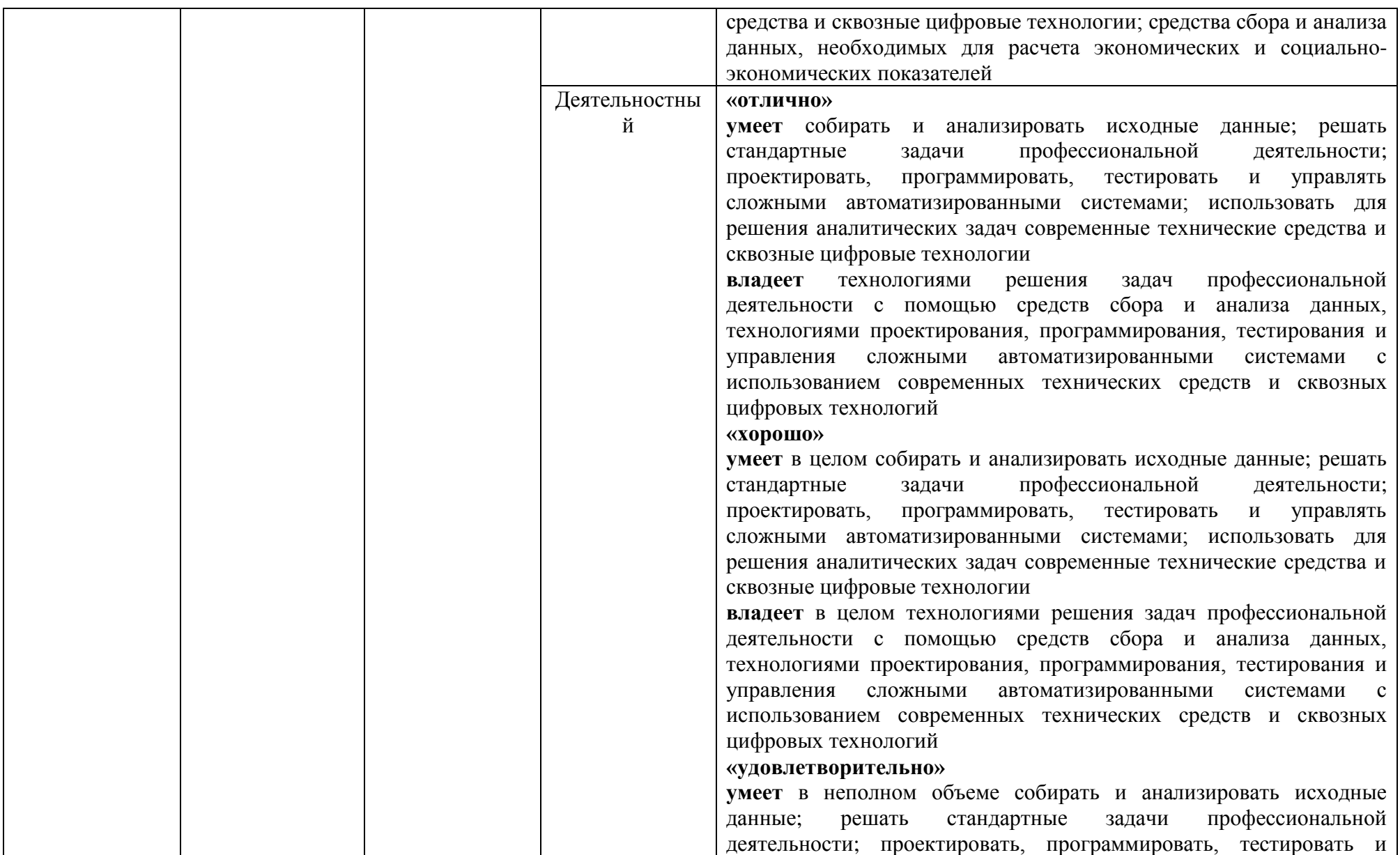

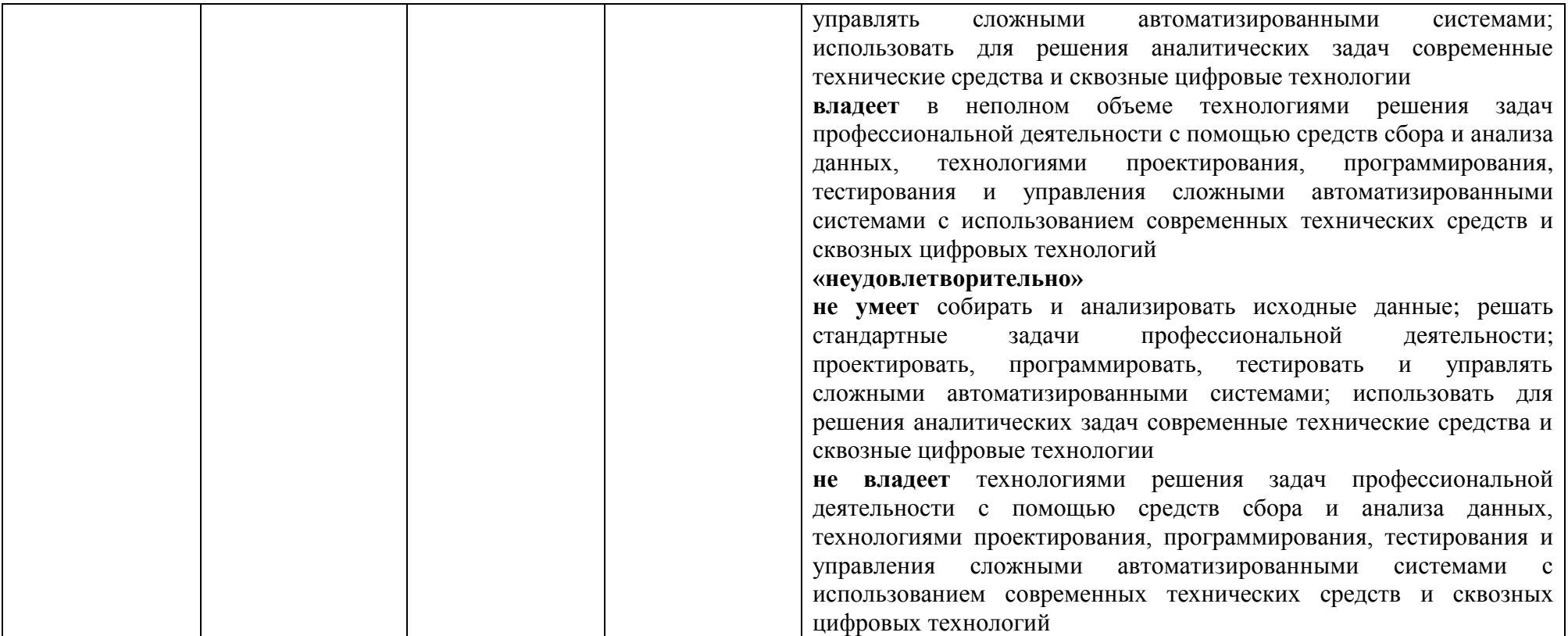

# Оценочные средства (примеры)

# Проверочная работа

Проверочная работа состоит в самостоятельном написании программного кода. Примерное задание проверочной работы:

Создать квадратную целочисленную матрицу размера 3х6 и заполнить ее случайными числами из диапазона [0; 20]. По матрице сформировать целочисленный массив из двух элементов, значениями которых являются определитель левой и правой подматриц размера 3х3, соответственно (см. рисунок).

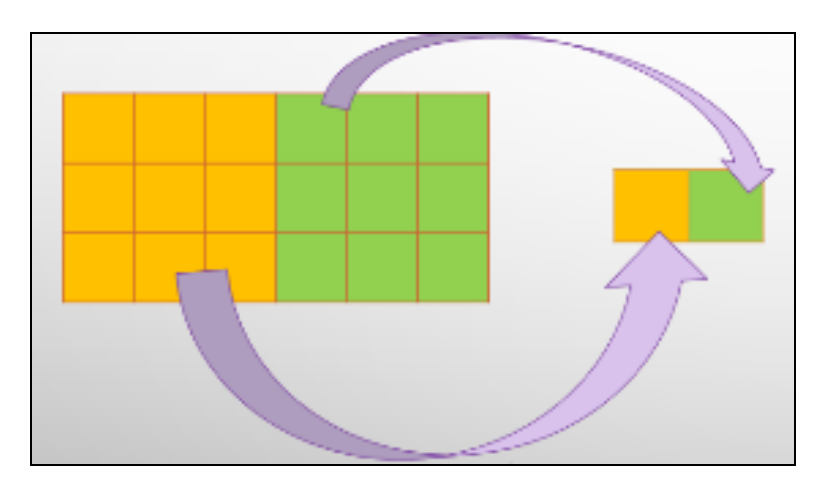

# Критерии оценивания проверочной работы

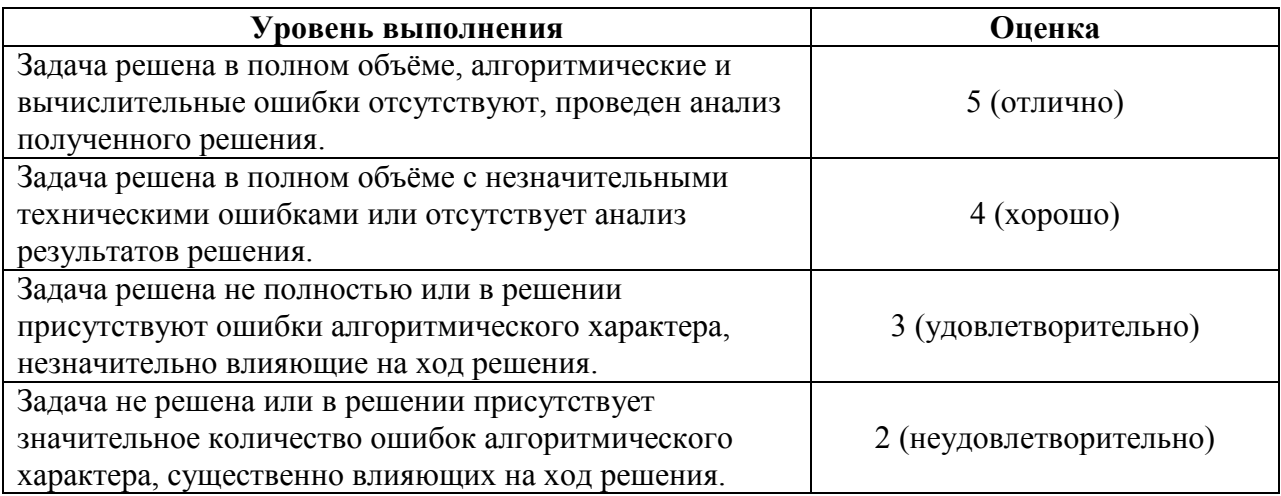

# Итоговый тест по теоретической части курса

1. Строго определенная последовательность действий, необходимых для решения поставленной задачи, - это ...

- а) метод решения;
- b) алгоритм;
- с) блок-схема.

2. Ниже перечислены основные свойства алгоритма. Некоторые из этих понятий не относятся к основным свойствам алгоритма. Укажите, какие именно.

- а) дискретность;
- b) определенность;
- с) актуальность;
- d) результативность;
- е) массовость
- f) строгость;
- g) секретность.

3. Свойство, означающее, что решение задачи, записанное в виде алгорит-ма, разбито на отдельные простейшие команды, которые расположены в порядке их выполнения, - это...

- а) дискретность;
- b) определенность;
- с) результативность.

4. Массовость алгоритма - это свойство заключается в том, что каждый ал-горитм, разработанный для решения некоторой задачи, должен быть при-менен для решения залач ланного типа при всех лопустимых значениях исходных ланных. Верно ли данное высказывание? Все ли способы здесь перечислены?

5. Существуют несколько способов записей алгоритмов:

- а) Описание с помощью слов и формул;
- b) Описание с помощью графических схем.

6. Графическое описание алгоритмов как последовательности действий на-зывается ... Вставить пропущенное словосочетание.

7. Команда алгоритма, в которой делается выбор: выполнять или не вы- полнять какую-либо группу команд, называется ....

Вставьте слово.

8. Приведены две блок-схемы некоторых алгоритмов (рис. 1.9, 1.10). Какая из схем ошибочна?

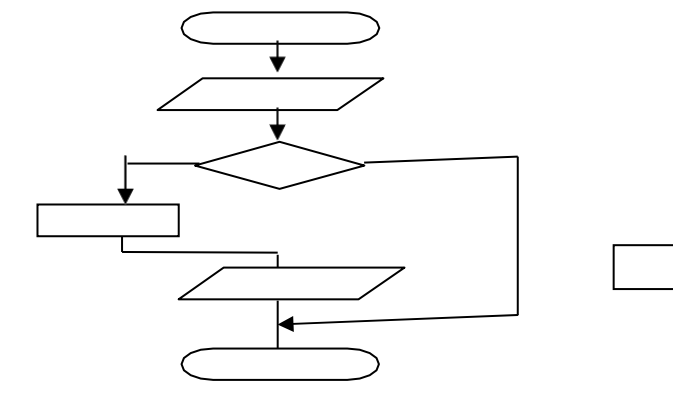

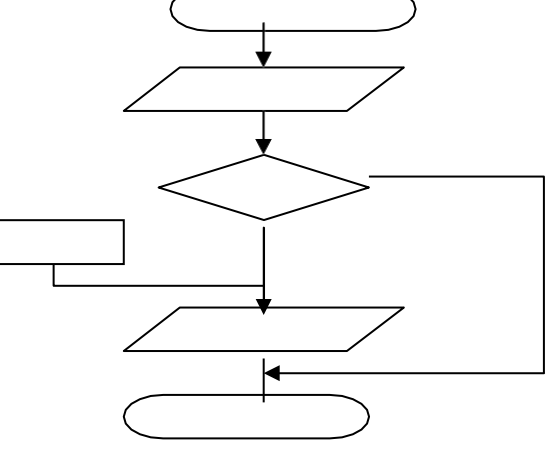

 $P_{MC}$  19

Рис. 1.10

9. В зависимости от особенностей своего построения алгоритмы делятся на несколько основных групп:

- а) линейные;
- b) разветвляющиеся;
- с) структурные;
- d) циклические.

Некоторые из этих понятий не относятся к основным группам алгоритмов. Укажите, какие именно

10. «Линейным называется алгоритм, в котором все этапы выполняются строго последовательно». Верно ли данное высказывание?

- 11. Укажите правильный вариант ответа. Циклом называется:
	- а) Этап решения задачи, выполняемый строго последовательно;
- b) Последовательность действий, выполняемых многократно, каждый раз при новых значениях параметров;
- c) Выбор одного из нескольких возможных вариантов вычислительного процесса.

12. Программа, представленная блок-схемой, начинается с блока … .

Вставьте нужное слово.

13. Ниже приведены блок-схемы некоторых алгоритмов (рис. 1.11, 1.12). Укажите, какая из нижеприведенных блок-схем является блок-схемой линейной структуры?

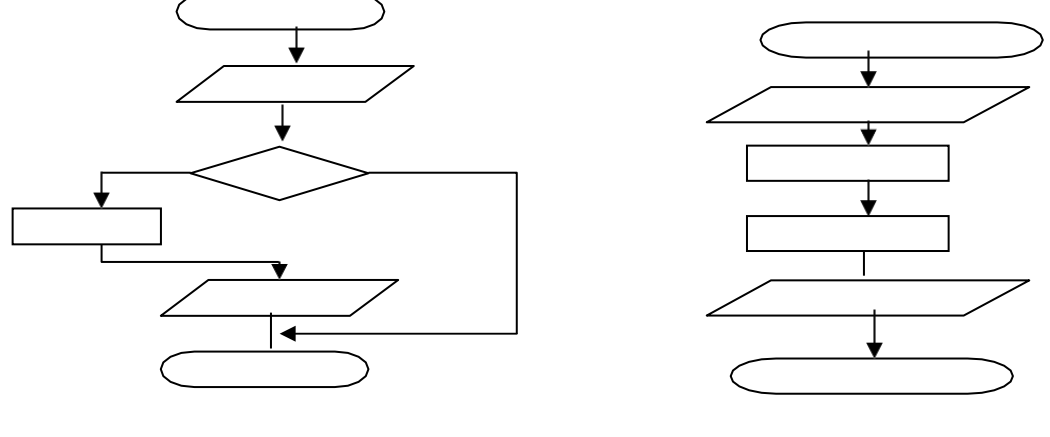

Рис. 1.11 Рис. 1.12

14. Ниже приведены блок-схемы некоторых алгоритмов (рис. 1.13, 1.14). Укажите, какая из нижеприведенных блок-схем является блок-схемой циклической структуры?

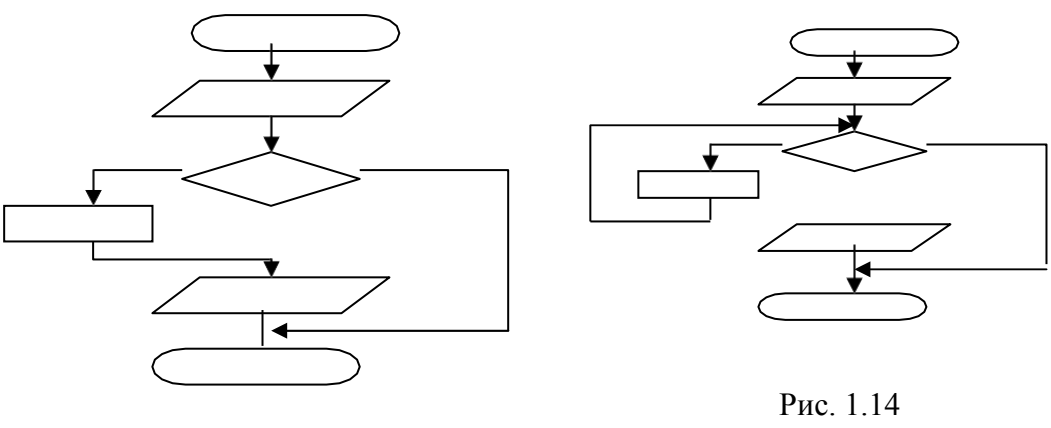

Рис. 1.13

# **Критерии оценивания результатов тестирования.**

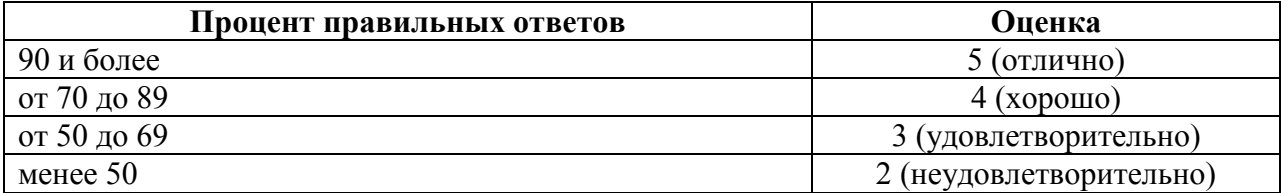

#### Вопросы для подготовки к экзамену

- 1. Алгоритм. Понятие. Определение. Свойства.
- 2. Способы описания алгоритмов. Правила описания схем алгоритмов.
- 3. Разновидности структур алгоритмов.
- 4. Лексемы языка С#. Идентификаторы. Операции.
- 5. Лексемы языка С#. Ключевые слова. Константы.
- 6. Переменные. Описание переменных.
- 7. Переменные. Типы данных в С#.
- 8. Структура программы. Команда присваивания в С#.
- 9. Ввод-вывод данных. Формат выводимых данных.
- 10. Ввод-вывод данных. Стандартные потоки ввода и вывода. Примеры.
- 11. Алгоритм линейной структуры.
- 12. Операции отношений. Логические операции в С#. Таблицы истинности.
- 13. Структура IF(если-то-иначе) и ее программирование. Примеры.
- 14. Структура switch(выбор) и ее программирование. Примеры.
- 15. Алгоритмы циклической итерационной структуры. Оператор цикла While. Примеры использования.
- 16. Алгоритмы циклической итерационной структуры. Оператор цикла do... while. Примеры использования.
- 17. Алгоритмы циклической итерационной структуры. Оператор цикла For.... Примеры использования.
- 18. Операторы break и continue. Примеры использования.
- 19. Одномерные массивы. Задание массивам первоначальных значений.
- 20. Операции над массивами и их совместимость. Ввод-вывод массивов.
- 21. Ввод-вывод матриц. Операции над матрицами.
- 22. Квадратная матрица. Диагонали матрицы. Пример алгоритма обработки квадратных матриц.
- 23. Нахождение максимального (минимального) элемента массива.
- 24. Понятие подпрограммы. Описание подпрограммы. Протопит функции.
- 25. Понятие о стандартных директивах препроцессора.
- 26. Формальные и фактические параметры.
- 27. Область вилимости имен.
- 28. Понятие о локальных и глобальных переменных.
- 29. Рекурсия. Виды рекурсий.
- 30. Обработка строковых данных. Операции со строками.
- 31. Понятие структуры. Массивы структур. Обработка структур.
- 32. Файлы. Типы файлов. Способы их описания.
- 33. Способы доступа к файлам.
- 34. Перечисляемые типы данных.
- 35. Общие сведения о динамическом распределении памяти и динамических переменных.
- 36. Указатели, объявление ссылочных переменных.
- 37. Управление выделением и освобождением динамической памяти на логическом уровне.
- 38. Создание однонаправленного списка. Добавление элемента в список. Примеры.
- 39. Создание однонаправленного списка. Удаление элемента из списка. Примеры.
- 40. Создание двунаправленного списка. Добавление и удаление элемента из начала списка. Примеры.
- 41. Создание двунаправленного списка. Удаление элемента из списка по ключу. Примеры.
- 42. Понятие стека. Примеры использования стека в программировании.
- 43. Основные приемы и особенности работы со стеками. Добавление элемента в стек. Примеры.
- 44. Основные приемы и особенности работы со стеками. Удаление элемента из стека. Примеры.
- 45. Способы организации очереди. Примеры.
- 46. Обработка очередей. Добавление элемента в очередь. Примеры.
- 47. Обработка очередей. Удаление элемента из очереди. Примеры.
- 48. Понятие Дерево. Бинарное дерево поиска.
- 49. Бинарное Дерево. Формирование Дерева. Добавление узла в Дерево поиска.
- 50. Бинарное Дерево. Рекурсивный и нерекурсивный поиск узла в Дереве.
- 51. Бинарное Дерево. Алгоритмы Обхода Дерева.
- 52. Бинарное Лерево. Удаление узла из Лерева.
- 53. Обработка Бинарного Дерева. Подсчет узлов дерева.
- 54. Обработка Бинарного Дерева. Определение высоты дерева.

#### Типовые задачи для подготовки к экзамену

1. Дано натуральное число N. Найти сумму его четных делителей.

2. Дано натуральное число. Определить, какая цифра встречается чаще: 0 или 9.

3. Найти все трехзначные числа, которые лелятся на n или солержат цифру n (n вводится с клавиатуры).

4. Дано натуральное число n . Вычислить:  $P = 2 \times 4 \times 6 \times ... \times (2n)$ 

5. Дано вещественное число а. Напечатать все значения n, при которых:

#### $1+1/2+1/3+...+1/n < a$

6. Дано натуральное число. Определить, есть ли в нем цифра 3

7. Вычислить сумму:  $2/3+3/4+4/5+...+10/11$ .

8. Среди чисел 1, 4, 9, 16, 25, . . . найти первое число, большее заданного числа N.

9. Вычислить:  $(1+\sin 0, 1)$ .  $(1+\sin 0, 2)$ .  $\ldots$ .  $(1+\sin 9, 9)$ .  $(1+\sin 10)$ 

10. Вычислить: y=1!+2!+3!+...+n! (n>1)

11. Дано натуральное число. Определить, является ли разность его максимальной и минимальной цифр четным числом.

12. Даны два натуральных числа. Выяснить, в каком из них сумма цифр больше (использовать процедуру).

13. Даны шесть различных натуральных чисел. Определить максимальное из них (использовать функцию нахождения максимума из двух).

14. Даны стороны двух треугольников. Найти сумму их площадей (использовать процедуру нахождения площади треугольника).

15. Вычислить значение выражения  $(2*5!+3*8!)/(6!+4!)$ , используя функцию для вычисления n!

16. Даны 3 натуральных числа. Определить, у какого из них среднее арифметическое цифр больше (использовать функцию или процедуру)

17. Дан одномерный массив целых чисел. Найти максимальный элемент массива и поменять его местами с первым элементом.

18. Известно, что в одномерном массиве имеются элементы, равные 5. Определить номер первого из них. (Условный оператор не использовать).

19. Дан одномерный массив из четного числа элементов. Поменять местами его первый элемент со вторым, третий с четвертым и т.д.

20. Дан массив, содержащий 10 трехзначных чисел. Заменить каждый элемент массива разностью максимальной и минимальной из его цифр.

21. Дан одномерный массив целых чисел. Напечатать все элементы, следующие за последним, оканчивающиеся цифрой "7". Если элементов, оканчивающихся цифрой "7", в массиве нет, то ни один элемент не должен быть напечатан.

22. Дан двумерный массив размером n на n, заполненный целыми числами. Все его отрицательные элементы записать в первый одномерный массив, все его четные элементы - во второй, а нечетные - в третий.

23. Дан двумерный массив целых чисел. В каждой его строке найти сумму отрицательных элементов.

24. Дан двумерный массив целых чисел. Определить минимальный номер столбца, состоящего только из элементов, больших числа 10 (считать что такой столбец обязательно есть).

25. Дан двумерный массив. Найти строку с максимальной суммой элементов. Дополнительный массив не использовать.

# **Образец экзаменационного билета**

- 1. Обработка очередей. Удаление элемента из очереди. Примеры.
- 2. Операции отношений. Логические операции в С#. Таблицы истинности.
- 3. Задача.

# **Критерии оценивания ответов на вопросы на экзамене**

Ответ по каждому вопросу оценивается по пятибалльной шкале в зависимости от содержательности ответа и логики изложения материала.

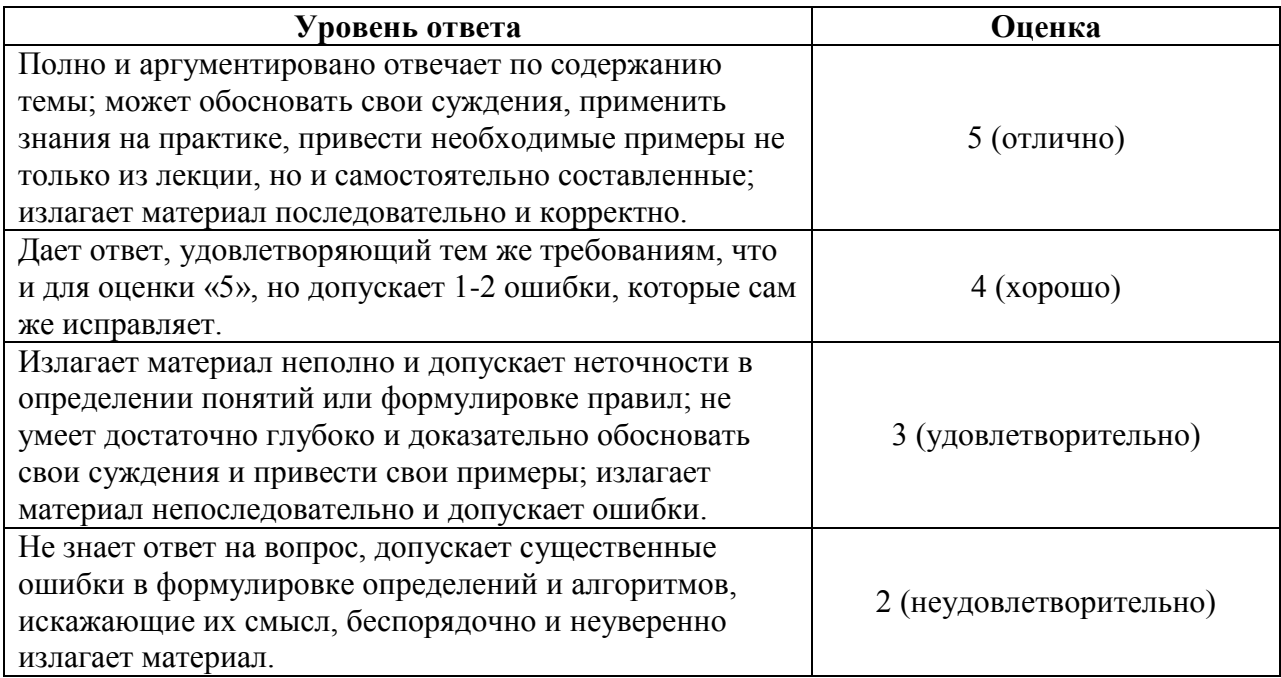

#### **Критерии оценивания задачи на экзамене**

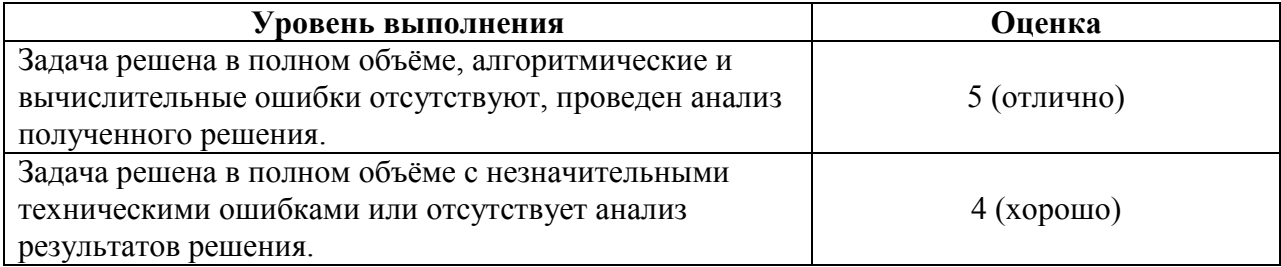

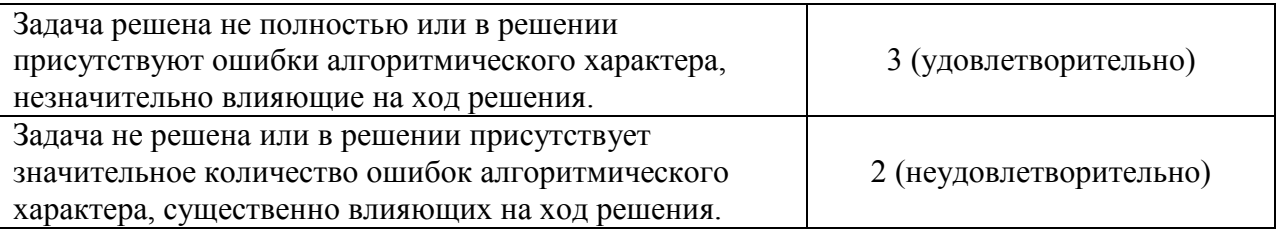

# **Критерии оценивания экзаменационного ответа.**

Ответ на каждый вопрос экзаменационного билета и решение задачи оцениваются по пятибалльной шкале (см. выше). Итоговая оценка складывается по формуле:<br> $R = (Q_1 + Q_2 - 4)/3 + P - 2$ ,

$$
R = (Q_1 + Q_2 - 4)/3 + P - 2,
$$

где *Q*1 , *Q*<sup>2</sup> – баллы за ответы на вопросы экзаменационного билета, *P* – баллы за решение задачи.

# **7. Перечень основной и дополнительной учебной литературы ресурсов информационно-телекоммуникационной сети «Интернет»**

# **Список основной литературы**

1. *Кудрина, Е. В.* Основы алгоритмизации и программирования на языке C# : учебное пособие для бакалавриата и специалитета / Е. В. Кудрина, М. В. Огнева. — Москва : Издательство Юрайт, 2019. — 322 с. — (Бакалавр. Академический курс). — ISBN 978-5-534-09796-2. — Текст : электронный // ЭБС Юрайт [сайт]. — URL: <https://urait.ru/bcode/428603>

2. *Подбельский, В. В.* Программирование. Базовый курс С# : учебник для бакалавриата и специалитета / В. В. Подбельский. — Москва : Издательство Юрайт, 2019. — 369 с. — (Бакалавр и специалист). — ISBN 978-5-534-10616-9. — Текст : электронный // ЭБС Юрайт [сайт]. — URL: [https://urait.ru/bcode/439068.](https://urait.ru/bcode/439068)

#### **Список дополнительной литературы**

1. Рихтер Д. CLR via C#. Программирование на платформе Microsoft.NET Framework 4.5 на языке С#. – СПб.: Питер, 2016.

2. H. Abelson, G.J. Sussman, J. Sussman, Structure and Interpretation of Computer Programs, MIT Press, 2018

3. K. Watson, J.V. Hammer, J.D. Reid, M. Skinner, D. Kemper, C. Nagel. Beginning Visual C# 2012. Programming, 2016

4. Вирт Н. Алгоритмы и структуры данных. М.: Мир, 1989.

5. Бердж В. Методы рекурсивного программирования. – М.: Машиностроение, 1983

6. Баррон д. Рекурсивные методы в программировании. – М.: «МИР», 1974.

7. Меньшиков Ф.В. Олимпиадные задачи по программированию. – Спб.: Питер,  $2006. - 315$  c.

# **Перечень ресурсов информационно-телекоммуникационной сети Интернет** 1. Свободно доступные курсы Интернет-университета информационных технологий (ИНТУИТ) [http://www.intuit.ru/:](http://www.intuit.ru/)

<https://www.intuit.ru/studies/courses/2247/18/info> <https://www.intuit.ru/studies/courses/629/485/info> и т.д.

2. Открытые курсы Массачусетского технологического института в США (*MIT OpenCourseWare*): [http://ocw.mit.edu/OcwWeb/web/home/home/index.htm.](http://ocw.mit.edu/OcwWeb/web/home/home/index.htm) 3. MSDN (URL: http://msdn.microsoft.com/en-US/)

# **8. Методические указания по освоению дисциплины (модуля)**

*Методические указания по выполнению самостоятельной работы по курсу*

Самостоятельная работа студентов направлена на углубление и закрепление знаний, а также развитие практических умений и заключается в:

- работе с лекционным материалом, поиске и анализе литературы и электронных источников информации;
- выполнении домашних заданий (домашние задания представляют из себя перечень задач, с которыми студенты не справились в ходе выполнения лабораторных работ, а также задачи, вынесенные в раздел «задания для самостоятельного выполнения»);
- изучении теоретического материала к лабораторным занятиям.

Самостоятельная работа студента по настоящему курсу является гармоничным продолжением выполнения заданий, обозначенных в рамках лабораторных работ, а также работы с лекционным материалом по его расширению при поиске ответов на вопросы для самостоятельного изучения.

Основой для самостоятельной работы студентов является наличие Интернетресурсов различного уровня для выполнения опережающей самостоятельной работы (см. Перечень ресурсов информационно-телекоммуникационной сети «Интернет»).

Проверка качества самостоятельной работы студентов проводится во время защиты лабораторных работ. Студент должен ориентироваться в теоретической базе, необходимой для выполнения текущей работы, выполнить все задания из лабораторной и самостоятельной частей (по указанию преподавателя), уметь отвечать на вопросы по направлению данной работы.

# **9. Перечень информационных технологий**

1. Kaspersky Endpoint Security для бизнеса Стандартный АО «Лаборатория Касперского».

- 2. Microsoft Open License в составе:
- **–** Microsoft Windows Professional XP, 7, 8 Server Russian;
- **–** Microsoft Office 2003-2016 Russian.
- 3. Microsoft Visual Studio 2019.

# **10. Материально-техническая база**

**Учебная аудитория для проведения занятий лекционного типа**. Аудитория 124 уч.к. N<sup>o</sup> 2.

Стандартная учебная мебель (40 учебных посадочных мест), стол и стул для преподавателя – по 1 шт., кафедра для лектора – 1 шт.

Компьютерные студенческие столы (17 шт.), компьютерный стол для преподавателя – 1 шт., мониторы Acer – 18 шт., системные блоки Kraftway – 18 шт., колонки Genius – 18 шт., мультимедиапроектор BenQ - 1 шт., интерактивная доска Interwrite - 1 шт. Обеспечен выход в Интернет.

Программное обеспечение: Microsoft Open License (Windows XP, 7, 8, 10, Server, Office 2003-2016), лицензия 66975477 от 03.06.2016 (бессрочно).

**Учебная аудитория для проведения занятий семинарского типа, групповых и индивидуальных консультаций, текущего контроля и промежуточной аттестации – компьютерный класс.** Аудитория 124 уч.к. №2.

Стандартная учебная мебель (40 учебных посадочных мест), стол и стул для преподавателя – по 1 шт., кафедра для лектора – 1 шт.

Компьютерные студенческие столы (17 шт.), компьютерный стол для преподавателя – 1 шт., мониторы Acer – 18 шт., системные блоки Kraftway – 16 шт., колонки Genius – 16 шт., мультимедиапроектор BenQ – 1 шт., интерактивная доска Interwrite – 1 шт. Обеспечен выход в Интернет.

Программное обеспечение: Microsoft Open License (Windows XP, 7, 8, 10, Server, Office 2003-2016), лицензия 66975477 от 03.06.2016 (бессрочно).

**Помещение для самостоятельной работы – компьютерный класс с доступом к сети «Интернет» и ЭИОС СмолГУ**. Аудитория 124 уч.к. №2.

Стандартная учебная мебель (40 учебных посадочных мест), стол и стул для преподавателя – по 1 шт., кафедра для лектора – 1 шт.

Компьютерные студенческие столы (17 шт.), компьютерный стол для преподавателя – 1 шт., мониторы Acer – 18 шт., системные блоки Kraftway – 18 шт., колонки Genius – 18 шт., мультимедиапроектор BenQ - 1 шт., интерактивная доска Interwrite - 1 шт. Обеспечен выход в Интернет.

Программное обеспечение: Microsoft Open License (Windows XP, 7, 8, 10, Server, Office 2003-2016), лицензия 66975477 от 03.06.2016 (бессрочно).

# ДОКУМЕНТ ПОДПИСАН ЭЛЕКТРОННОЙ ПОДПИСЬЮ

Сертификат: 6314D932A1EC8352F4BBFDEFD0AA3F30 Владелец: Артеменков Михаил Николаевич Действителен: с 21.09.2022 до 15.12.2023